**Fes una Targeta**  $\Box$  1. Plega-la per la meitat  $\Box$  2. Enganxa-ho per l'interior  $\degree$  3. Retalla per la línia

### **Targetes Animaló Virtual**

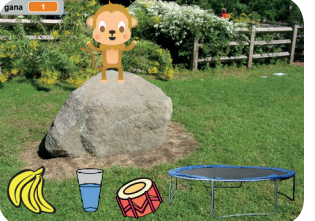

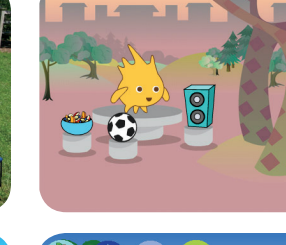

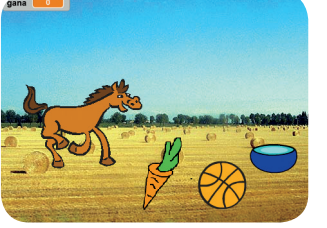

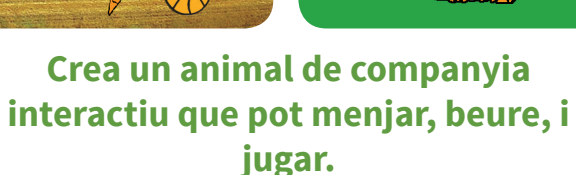

## **Targetes Animaló Virtual**

Utilitza les targetes en aquest ordre:

 Presenta el Teu Animaló  $\overline{\mathbf{1}}$ 

- Anima el Teu Animaló 2
- Alimenta el Teu Animaló 3

-8

- Dóna-li una beguda 4
- Què dirà? 5
- Hora de Jugar 6
- **7** Té gaire gana?

**scratch.mit.edu/pet Animal** 1995 **March 2018**  **scratch.mit.edu/pet Animal** 2 **Scratch.mit.edu/pet** 

# **Fes una Targeta**  $\Box$  1. Plega-la per la meitat  $\Box$  2. Enganxa-ho per l'interior  $\degree$  3. Retalla per la línia

### **Presenta el Teu Animaló**

**Tria un animal i fes que es presenti.**

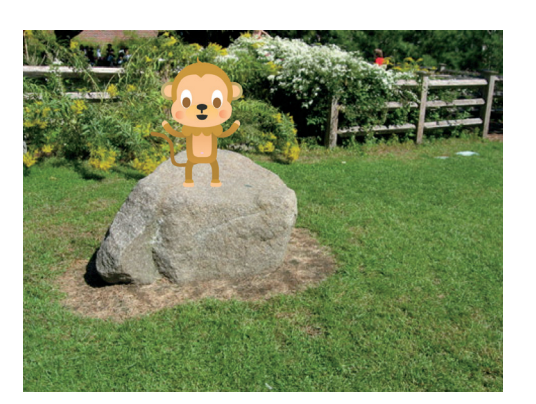

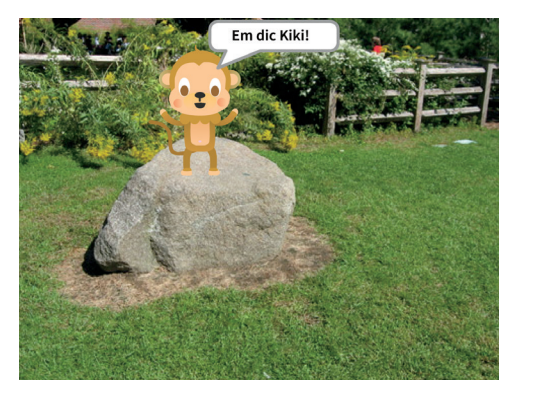

**Animaló Virtual** 1

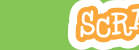

**Presenta el Teu Animaló**

**scratch.mit.edu/pet**

### **PREPARA-HO**

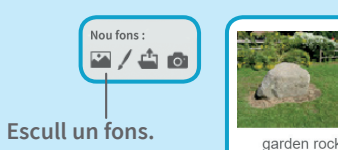

**Tria un animal.** Nou Personatge:

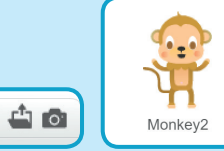

#### **AFEGEIX AQUESTS BLOCS**

**Arrossega el teu animaló al punt que vulguis de l'Escenari.**

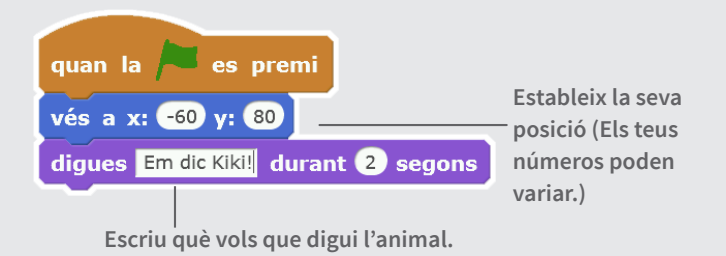

#### **PROVA-HO**

**Clica la bandera verda per a començar.**

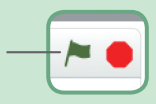

 $\sim$ 

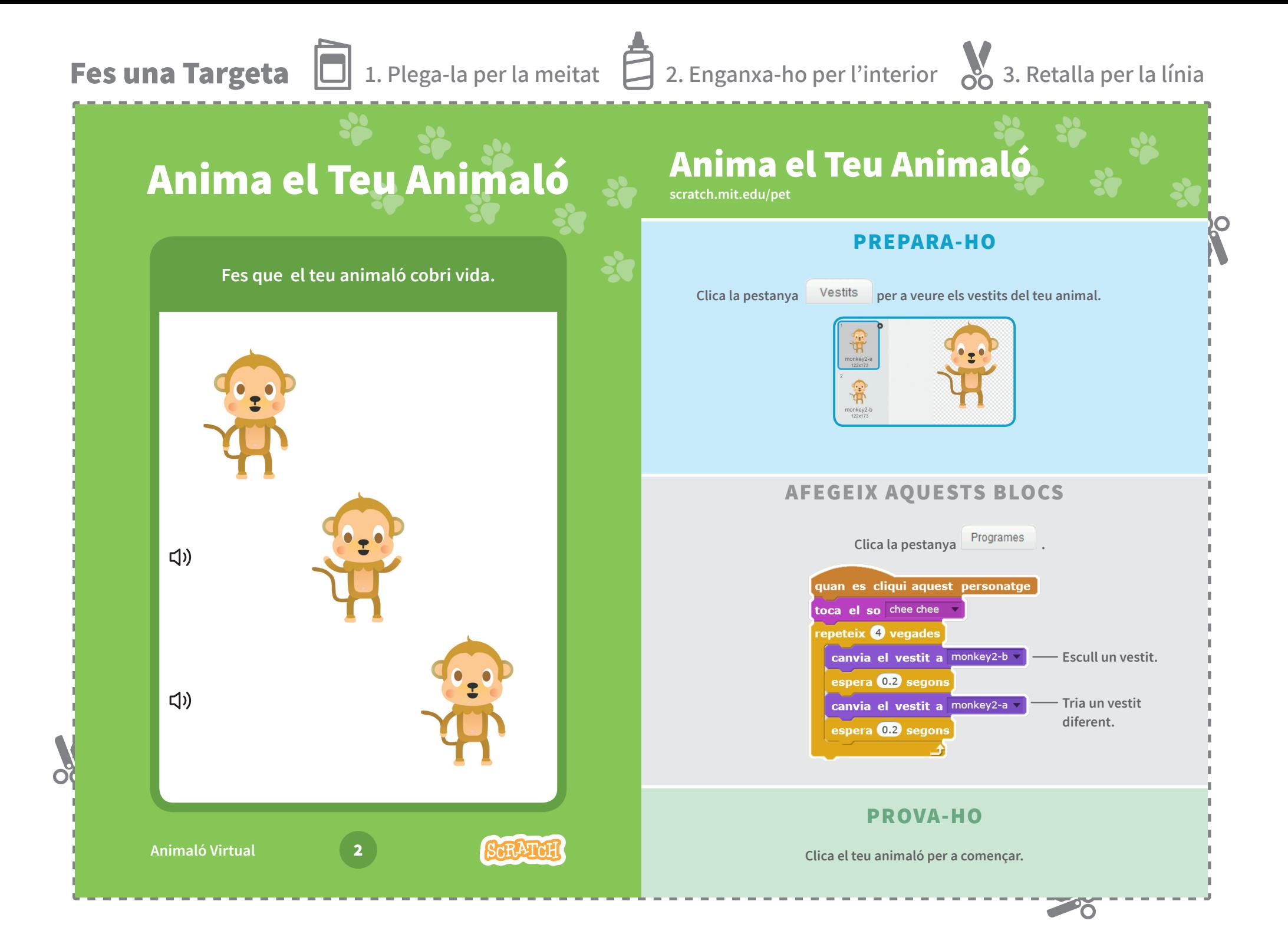

## **Fes una Targeta**  $\Box$  1. Plega-la per la meitat  $\Box$  2. Enganxa-ho per l'interior  $\mathcal{S}$  3. Retalla per la línia

#### **Alimenta el Teu Animaló scratch.mit.edu/pet Alimenta el Teu Animaló PREPARA-HO Tria un personatge-menjar.Clica el menjar per a alimentar el teu**  Clica la pestanya sons. **animal.** ਪੋ Nou Personatge: < Monkey: Nou so: 帐斐省 **Escull un so de la biblioteca de Sons, com per exemple, chomp. AFEGEIX AQUESTS BLOCS** quan es cliqui aquest personatge envia a tots missatge1 vés al front vés a x: -190 y: -120 **Escull** nou missatge **i**  envia a tots menjar **anomena'l** menjar**. Esscull el missatge** menjar**. Digues al teu animaló què ha de fer quan rebi el missatge.**  $\Box$ quan rebi menjar **SHEET Arrossega'l fins** Ilisca en 1 segons fins a x: -190 y: -100 **al menjar.** toca el so chomp Monkey2 espera 0.5 segons **Arrossega'l** Ilisca en 1 segons fins a x: -60 y: 80 **de nou a lloc. PROVA-HO Animaló Virtual** 3 **SCRATCH Clica el menjar per a començar.**

 $\sim$ 

 $\overline{\Omega}$ 

![](_page_4_Figure_0.jpeg)

**Fes una Targeta**  $\Box$  1. Plega-la per la meitat  $\Box$  2. Enganxa-ho per l'interior  $\degree$  3. Retalla per la línia

![](_page_5_Figure_1.jpeg)

 $\overline{\Omega}$ 

רי

![](_page_6_Figure_0.jpeg)

**Fes una Targeta** □ 1. Plega-la per la meitat □ 2. Enganxa-ho per l'interior ○ 3. Retalla per la línia

![](_page_7_Figure_1.jpeg)